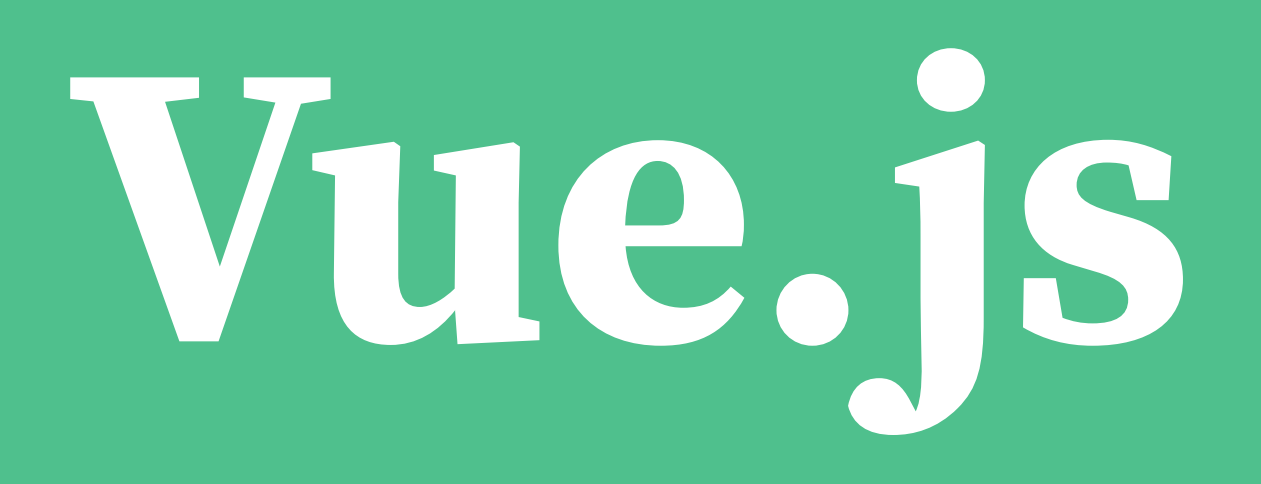

### **Introduction by Lateral Nord**

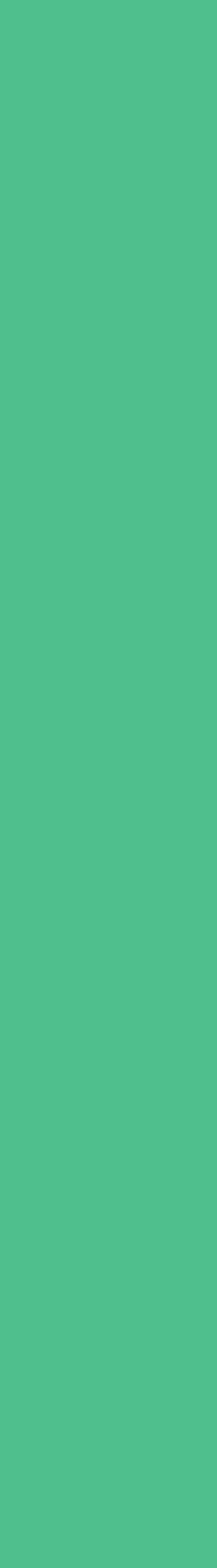

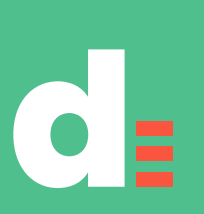

### Lateral Nord =

**[jerryjappinen@lateralnord.com](mailto:jerryjappinen@lateralnord.com)  +358 40 7188776 [@jerryjappinen](https://twitter.com/jerryjappinen)**

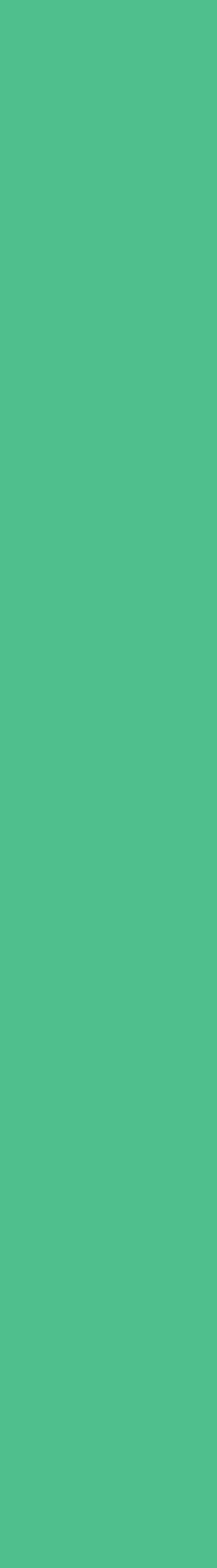

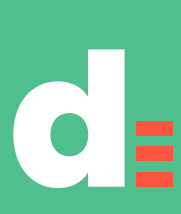

### **Product design consultant**

 $N_{MN}$  elisa visable Ooux B ProductBeat

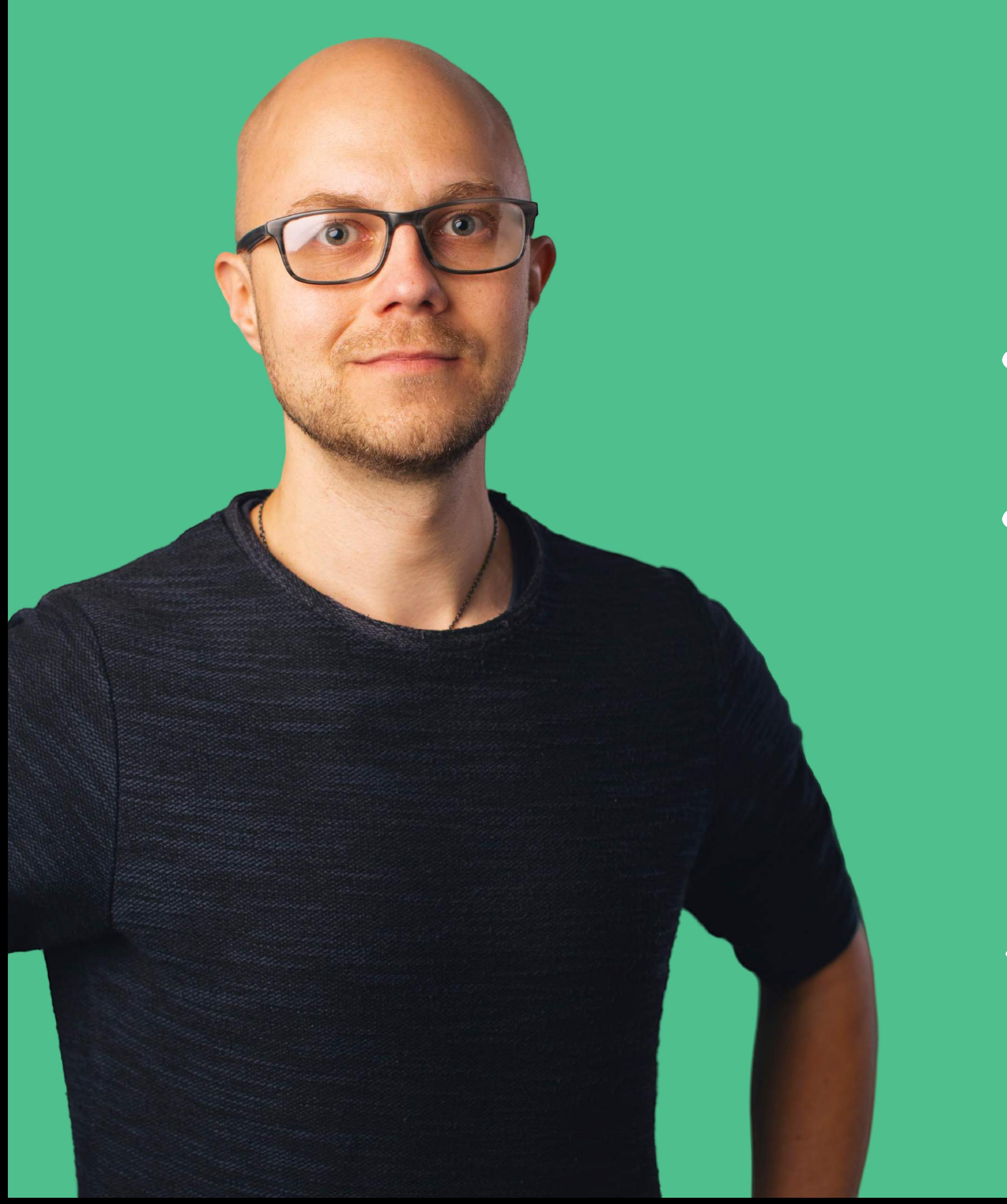

## **Jerry Jäppinen**

# **Today's programme**

### **Platform introduction: 30 min**

**Live coding: 30 min**

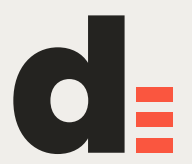

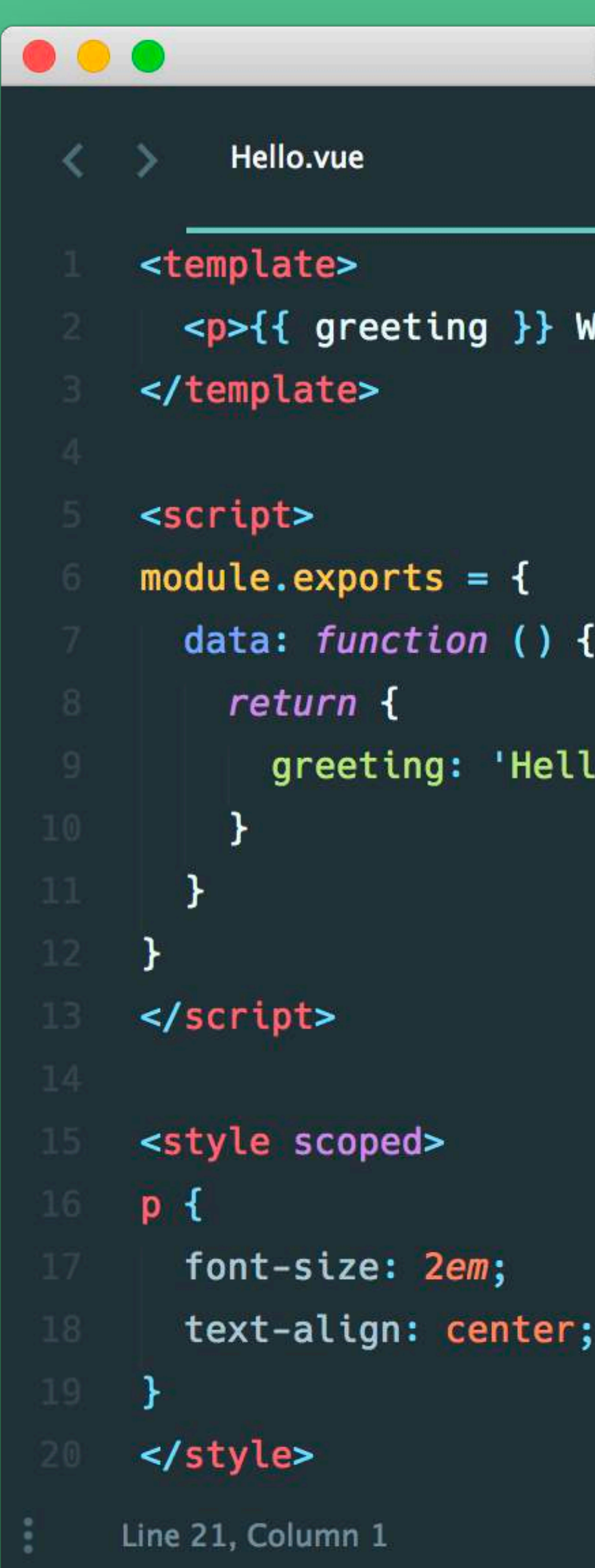

## Hello.vue  $\frac{a}{a}$  $\mathsf{X}$ //world!</<mark>p></mark> .o'

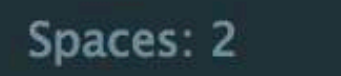

Vue Component

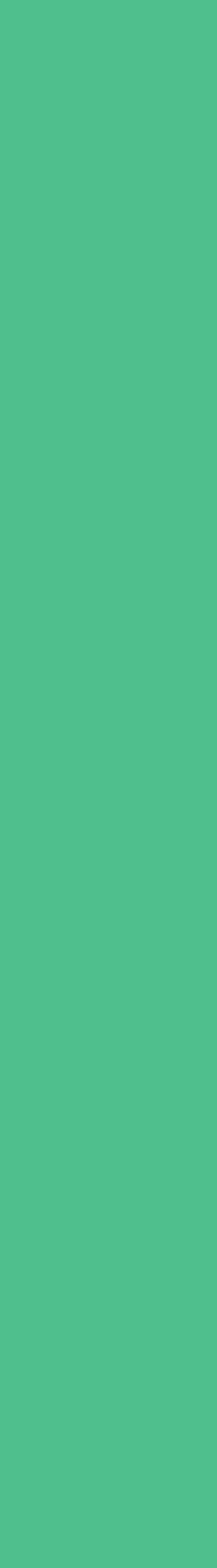

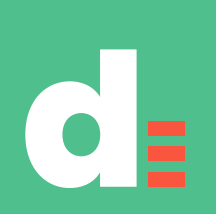

# **What is Vue.js?**

- **A modern JS framework**
- **that is progressive**
- **and approachable**
- **and versatile**
- **and performant**

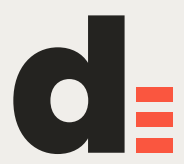

# **Core vs platform**

### **Vue is similar to React**

### **Vue is more complete**

### **Vue.js core: reactivity, change detection, event handling, templating, data-**

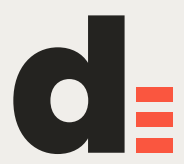

**binding etc.** 

**Rich ecosystem and development experience around the core**

# **Extremely flexible**

**Can be used via a CDN on a static website without tooling Supports both templating and render functions Pluggable templating (JSX**  $\circledcirc$  **support [available\)](https://vuejs.org/v2/guide/render-function.html) Works on both server and browser Custom libraries can easily be injected into Vue instances Vue is extremely well architectured, extensible and progressive!**

- 
- 
- 
- 
- 

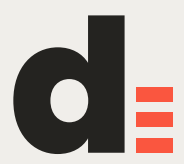

# **…but approachable**

- **Users can get started with just a a static HTML page and get the JS file from a**
- **Strongly suggested canonical solutions with high level of abstraction exist** 
	-

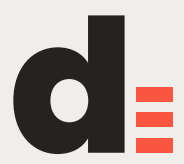

**CDN** 

**…but everything is pluggable and layered [Style guide](https://vuejs.org/v2/style-guide/) is thought-out, cascading rules and suggestions**

# **Official guide**

### **Excellent guide:**

### **<https://vuejs.org/v2/guide/>**

**(Much better than this presentation)**

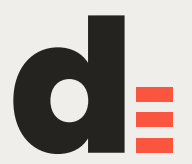

## **A word on completeness**

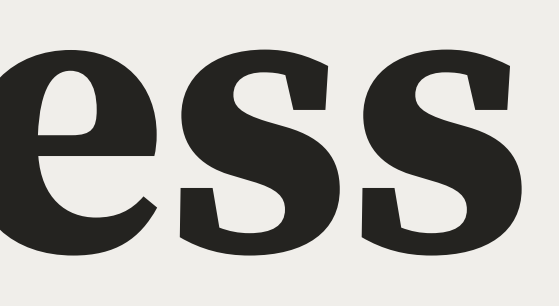

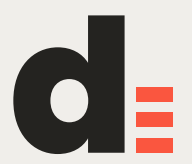

## **A word on completeness**

**I've observed Vue to have a certain vibe and philosophy of completeness and orientation towards practicality.** 

**Vue and its supporting libraries should work in real-life scenarios.**

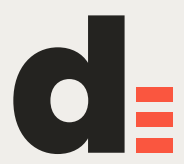

**They should be easy to learn and understand.** 

## **If people write bad code with good libraries, then**

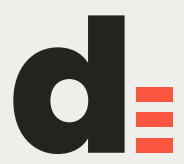

**maybe the libraries could be better.** 

**If you provide a solution for components with no word on how to implement styling, it's not a solution for components.**

### **This doesn't mean that I haven't had issues closed be strict about what to accept. But they have also rolled back changes that users found were not**

**with "doesn't belong in core" - the core team can still benefitting their practical development experience.**

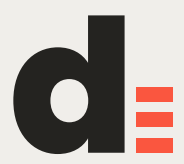

### **Common misconception: Vue.js is only for simple**

**projects Vue.js today is extremely flexible and powerful has a mature ecosystem** 

### **and a large, enthusiastic and talented community**

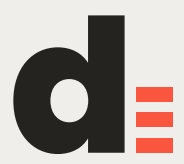

### **Example: Vue.js Server-Side Rendering Guide End-to-end guide to the topic of SSR with Vue <https://ssr.vuejs.org/en/>**

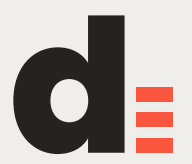

## **Background**

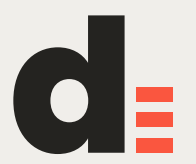

# **Background**

**1.0 out in 2014, 2.0 out in 2016** 

**2.5 out 13 Oct 2017** 

**Main developer Evan You (Google background), X core devs** 

**Very community-driven, Patreon-funded** 

**Major backers:**

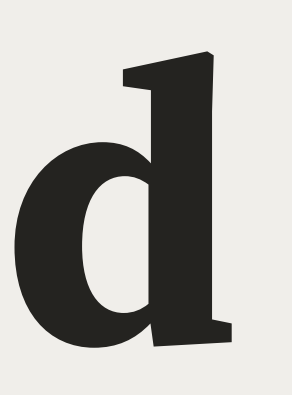

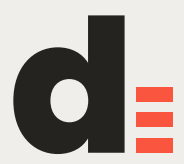

### Popularity over time Vue.js is growing, growing, growing...

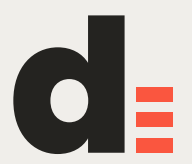

## **Release schedule**

### **Satisfying release cycle**

**Been more stable lately**

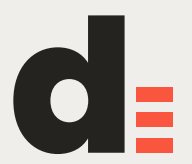

### **Roadmap Core and API is very stable Currently most work goes towards the ecosystem <https://github.com/vuejs/roadmap>**

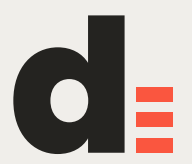

### Evan You

### **State of Vue.js 2018**

https://www.youtube.com/watch?v=TRJMT9yjONQ

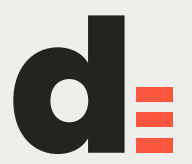

## Let's dive in

https://vuejs.org/v2/guide/

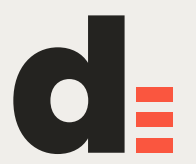

# **Structure of Vue apps**

**Official webpack template: Jest + Nightwatch** 

**Official test-utils library available** 

**Not much different from other JS frameworks**

- 
- 
- 

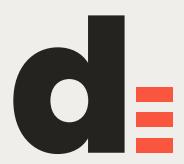

### **Single-file components**

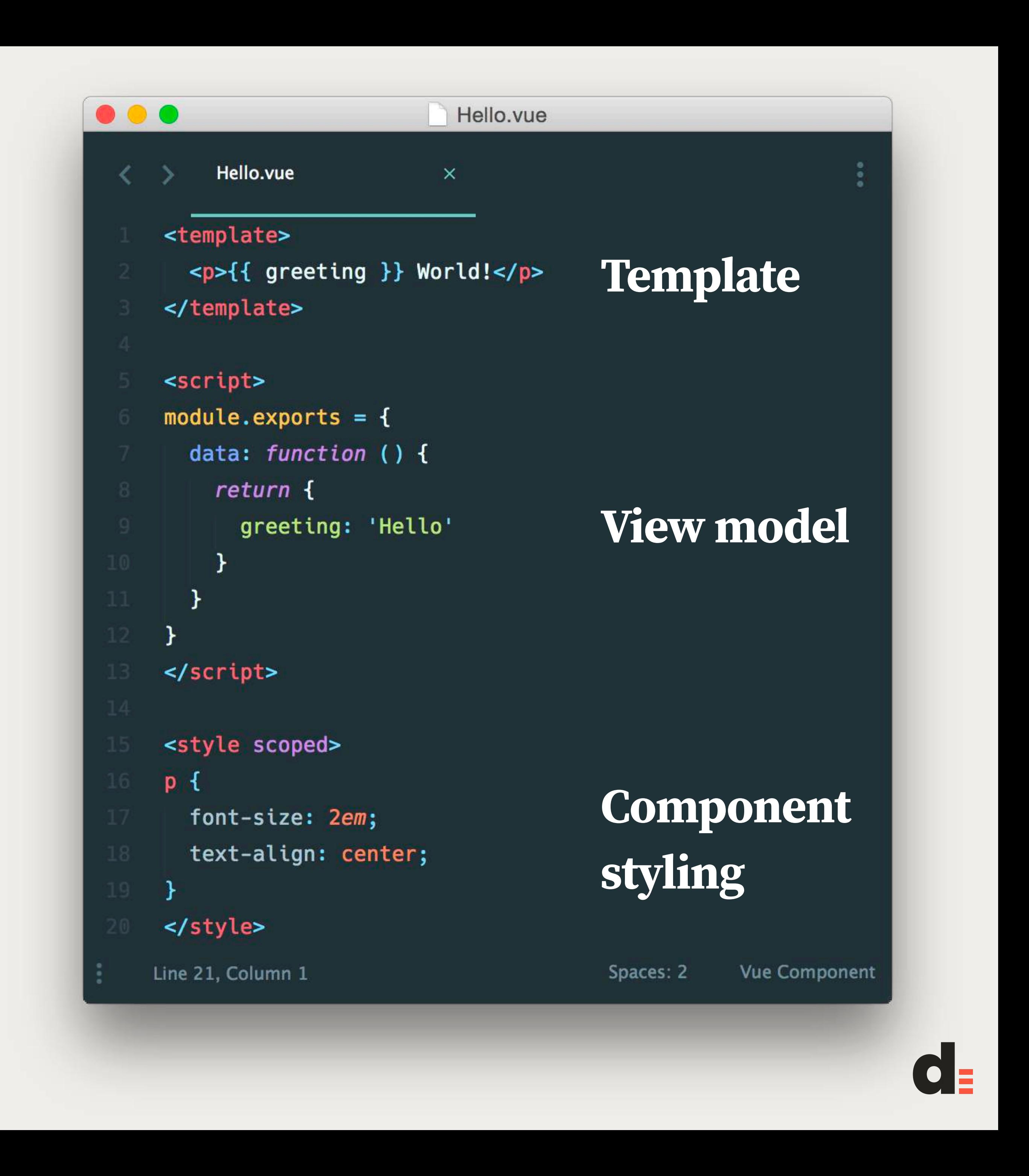

# **Single-file components**

**Canonical solution for authoring components in regular application development** 

**Combines VM, template and styling into one file** 

**Leverages existing web technologies** 

**<https://vuejs.org/v2/guide/single-file-components.html>**

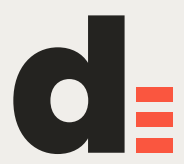

# Great multilanguage<br>support

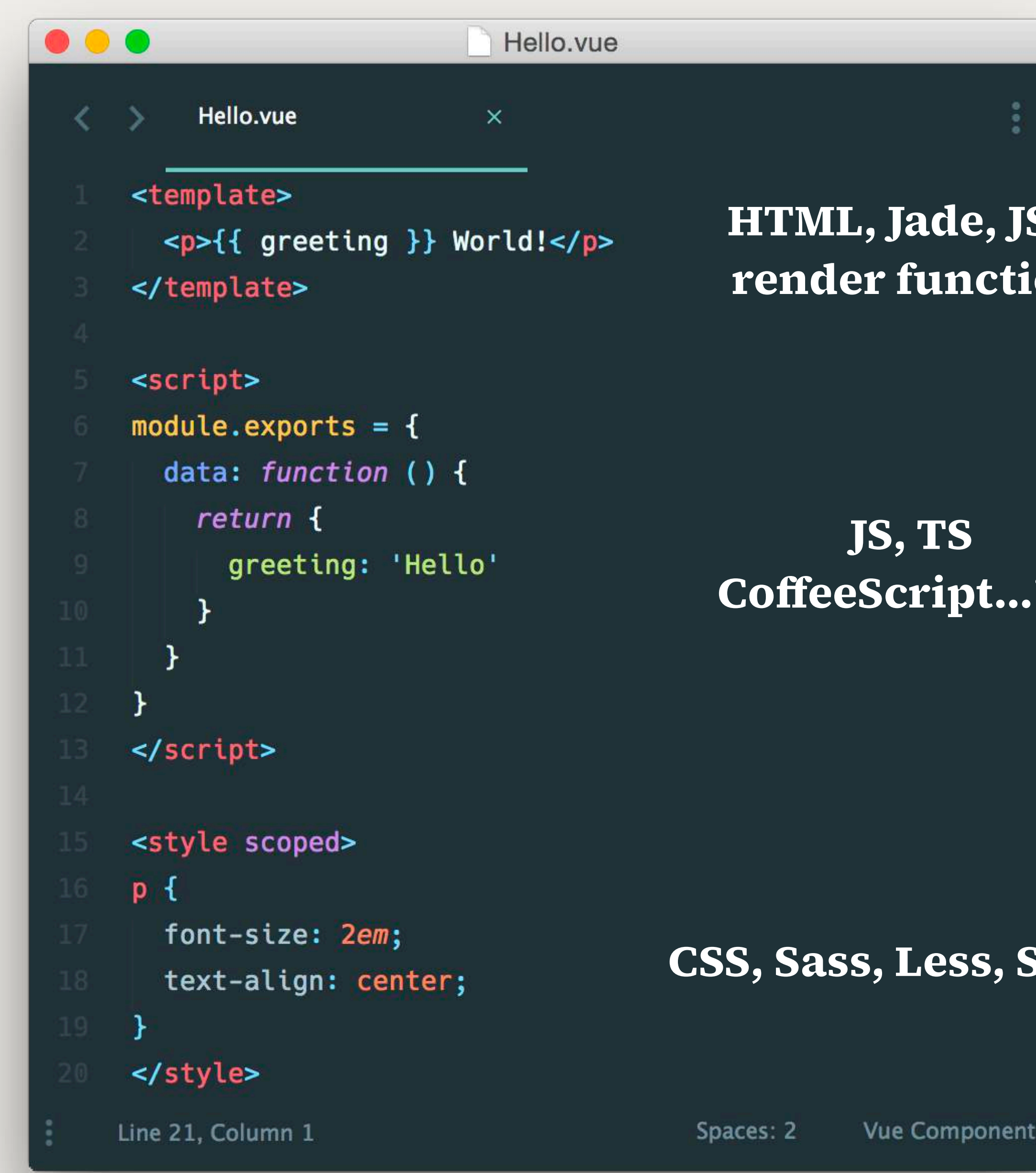

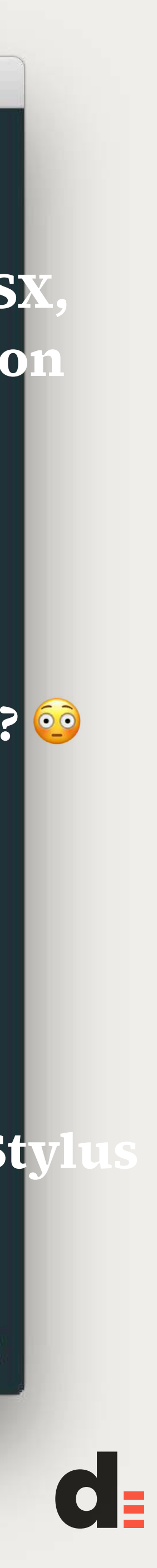

# The Vue instance

https://vuejs.org/v2/guide/instance.html

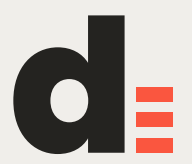

 $)$ 

# The Vue insta

 $\}$ ,

 $)$ 

```
var vm = new Vue({}// options
```

```
new Vue({
data: \{a: 1
```
created: function ()  $\{$ // `this' points to the vm instance console.log('a is:  $' + this.a)$ 

```
// => "a is: 1"
```
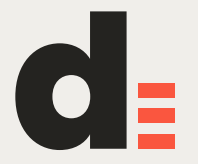

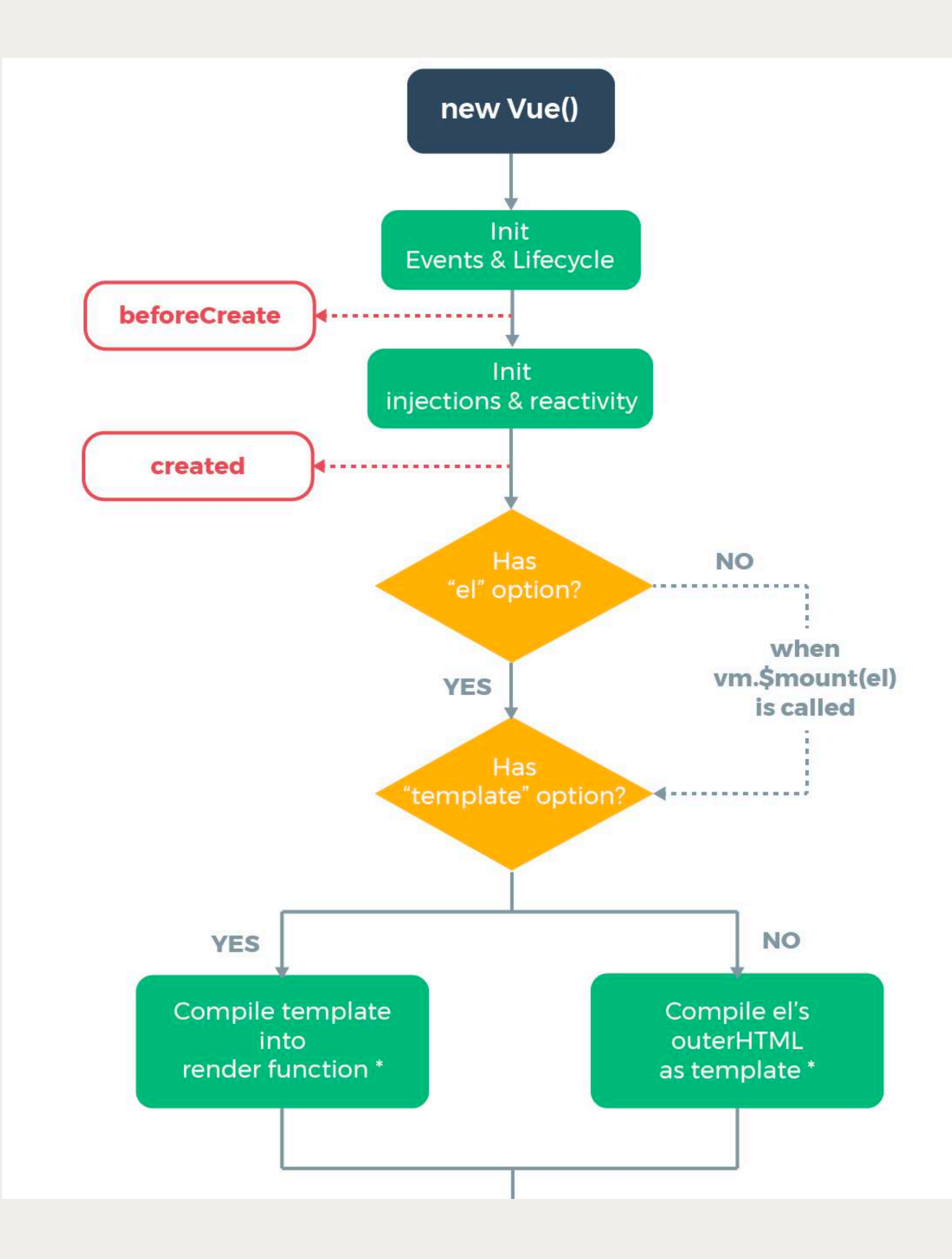

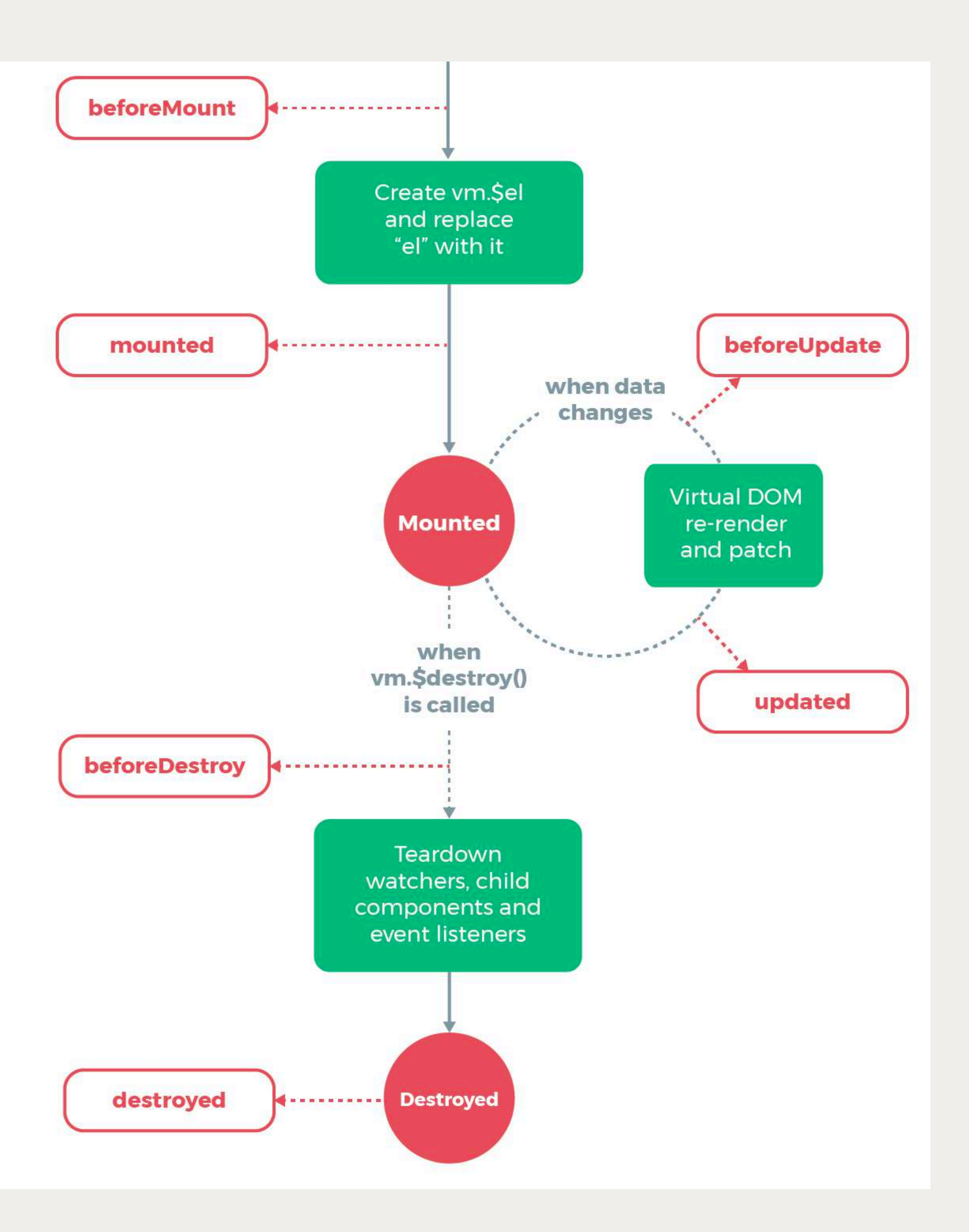

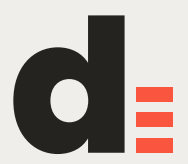

## **Vue object Vue object lifecycle can be used without rendering anything**

**Vue objects as models** 

**Vue objects as services**

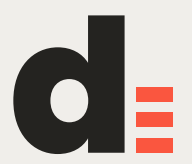

## **Components**

**Scoped, reusable interface elements with a JS view-model, HTML template and component styles (CSS, Sass, Less…)** 

**Authored as single-file components (most of the time)** 

- 
- 
- **Can be written as render functions, composed from multiple files etc. if**

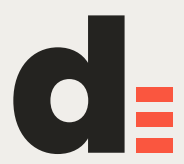

**desired**

### **Vuex**

### **Official Flux-like implementation Canonical solution for larger projects …but not the only one suggested by the devs or the community <https://vuejs.org/v2/guide/state-management.html>**

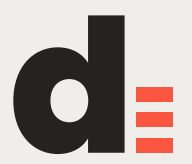

### **Transitions**

**Extremely useful, intuitive and easy** 

**Works perfectly with built-in conditional logic** 

**Can be wrapped to create a more customised transition code flow** 

**Extensible via parameters, JS hooks etc.** 

**[Transitions guide](https://vuejs.org/v2/guide/transitions.html)**

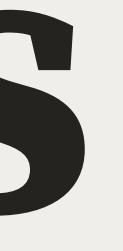

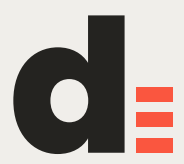

## **Extending Vue**

**[Custom directives](https://vuejs.org/v2/guide/custom-directive.html)** 

**[Mixins](https://vuejs.org/v2/guide/mixins.html)** 

**Filters** 

**Plugins** 

**Injecting any library into main instance (e.g. axios as \$http)**

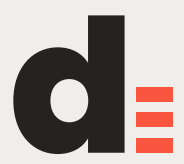

## **The render function**

### **All templates are compiled into render functions**

**Hence, templating is pluggable:** 

### **HTML**

**JSX [Render functions](https://vuejs.org/v2/guide/render-function.html)**

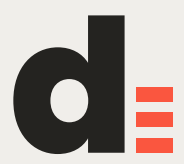

## **Nuxt.js**

**Commonly used, fairly full-featured solution for universal Vue.js sites and applications.** 

**Boilerplates available via vue-cli** 

**nuxt is used as a dependency.** 

**<https://nuxtjs.org/>**

**Easy to get started, works relatively well. Universal JS is still not perfect in practice, regardless of choice of platform… but it's pretty good, worth using over many other solutions.**

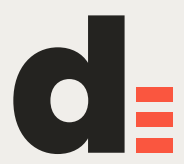

### **Server-side rendering <https://vuejs.org/v2/guide/ssr.html>**

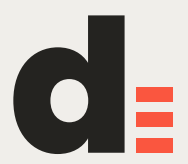

## **Styles**

**Global styles vs component styles** 

### **Scoped styles**

**CSS, Sass, Less etc.**

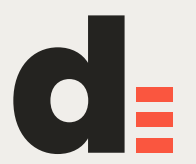

## **Testing**

**Official webpack template: Jest + Nightwatch** 

**Official test-utils library available** 

**Not much different from other JS frameworks**

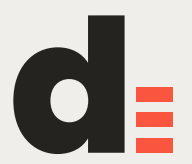

# **Tooling**

**Webpack is the standard for SPAs and universal apps** 

**Several templates available** 

**Lots of standard tooling-related solutions available (Webpack template, vue-loader, vue-test-utils etc.)**

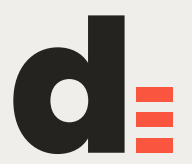

### **Resources**

**Can be used one a static website (no tooling integration required)** 

**Render functions** 

**JSX**  $\circ$  **support available** 

**Server or browser** 

**Custom code can easily be injected into Vue instances** 

**Everything I'm about to tell you is amazingly well architecture and extensible.**

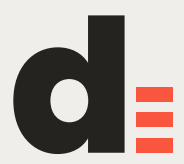

### Vue.js on GitHub https://github.com/vuejs

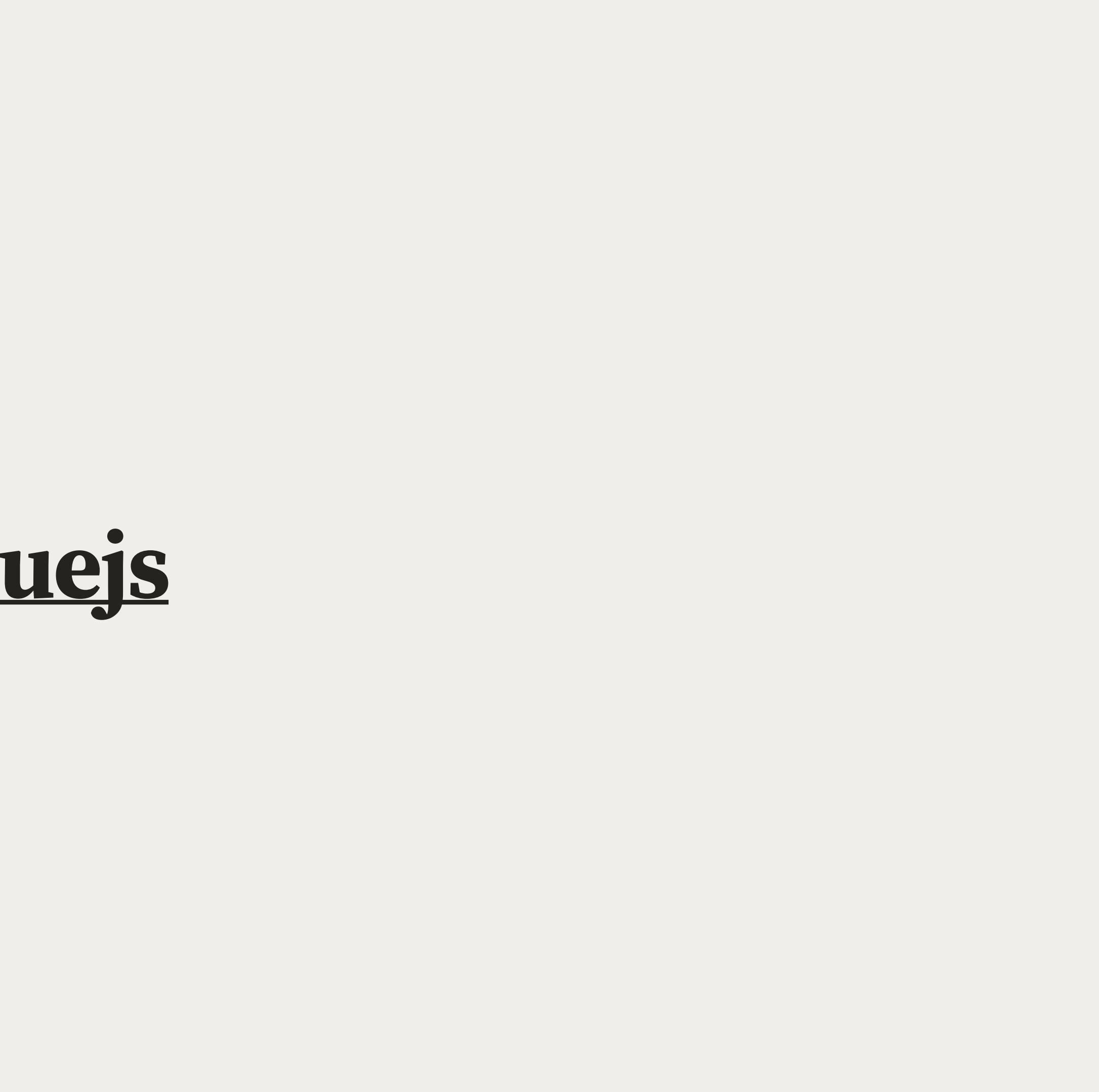

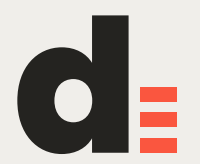

### **Articles and examples <https://alligator.io/vuejs/>**

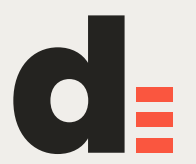

### **Working demos** https://vuejs.org/v2/examples/

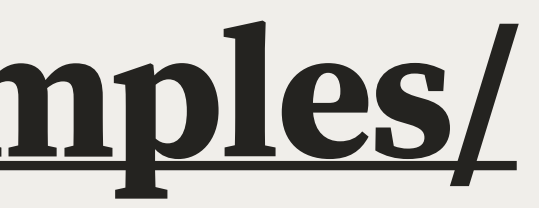

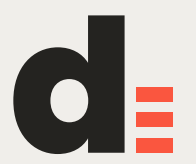

### **View model cheat sheet [https://github.com/LeCoupa/awesome-cheatsheets/](https://github.com/LeCoupa/awesome-cheatsheets/blob/master/frontend/vue.js) [blob/master/frontend/vue.js](https://github.com/LeCoupa/awesome-cheatsheets/blob/master/frontend/vue.js)**

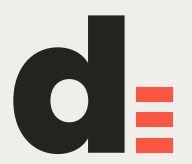

## **[https://github.com/Eiskis/bellevue/blob/master/src/](https://github.com/Eiskis/bellevue/blob/master/src/components/pages/PageDemo.vue)**

**What my code looks like [components/pages/PageDemo.vue](https://github.com/Eiskis/bellevue/blob/master/src/components/pages/PageDemo.vue)** 

## **[https://github.com/Eiskis/bellevue/blob/master/src/](https://github.com/Eiskis/bellevue/blob/master/src/components/snippets/Bitmap.vue)**

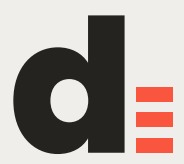

**[components/snippets/Bitmap.vue](https://github.com/Eiskis/bellevue/blob/master/src/components/snippets/Bitmap.vue)** 

**[https://bitbucket.org/Eiskis/cv-nuxt/src/master/](https://bitbucket.org/Eiskis/cv-nuxt/src/master/pages/cv.vue) [pages/cv.vue](https://bitbucket.org/Eiskis/cv-nuxt/src/master/pages/cv.vue)**

### **Higher-order components [https://github.com/Eiskis/bellevue/blob/master/src/](https://github.com/Eiskis/bellevue/blob/master/src/components/animations/Animation.vue) [components/animations/Animation.vue](https://github.com/Eiskis/bellevue/blob/master/src/components/animations/Animation.vue)**

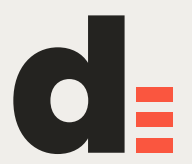

### **Vuex** https://github.com/vuejs/vuex

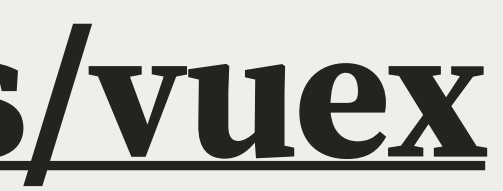

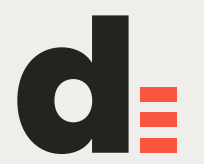

## Mature ecosystem

**Vue** 

**Vuex** 

vue-router

**Weex** 

vue-nativescript

vue-i18n

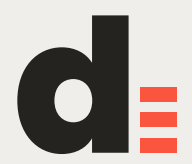

### Mature ecosystem

### **Vue Vuex** vue-router Weex vue-nativescript vue-i18n https://github.com/vuejs - 81 repositories :0

vue-loader Vue Server Renderer vue-test-utils **Vue Devtools Vetur** eslint-plugin-vue

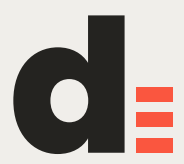

### **Documentation & resources**

**Great documentation:<https://vuejs.org/>**

**Very good guidance for newcomers** 

**Full API reference** 

**Same can be said for additional materials and sister projects** 

**Practicality seems to always have been a major design goal**

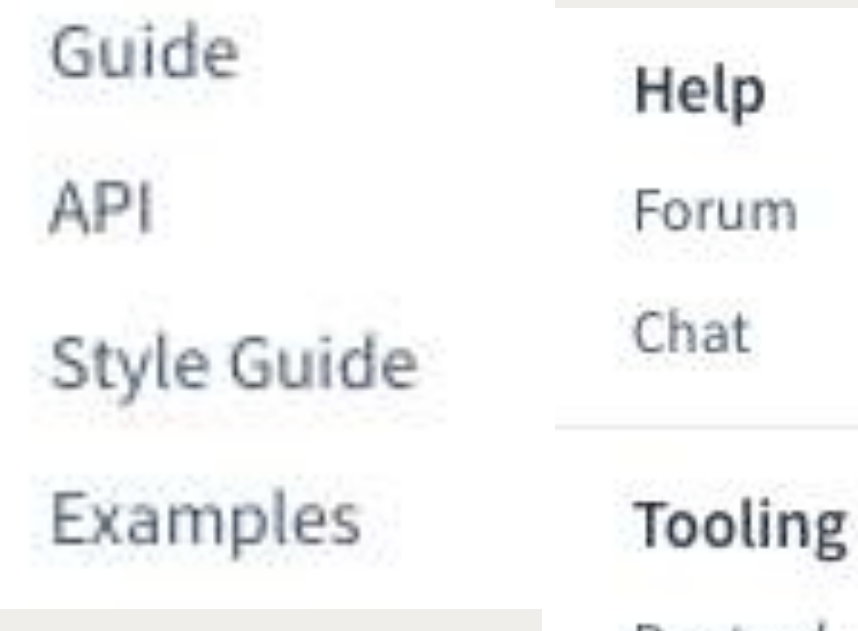

Devtools

Webpack Template

Vue Loader

### **Core Libraries**

Vue Router

Vuex

Vue Server Renderer

**News** 

Roadmap

Twitter

Blog

Jobs

**Resource Lists** 

Official Repos

Vue Curated

Awesome Vue

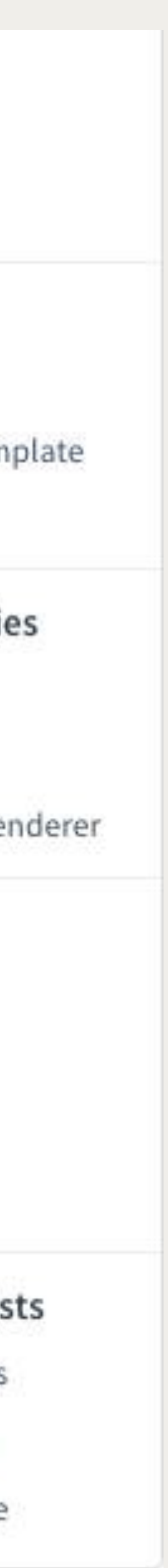

# **Community support**

### **Awesome Vue**

https://github.com/vuejs/awesome-vue

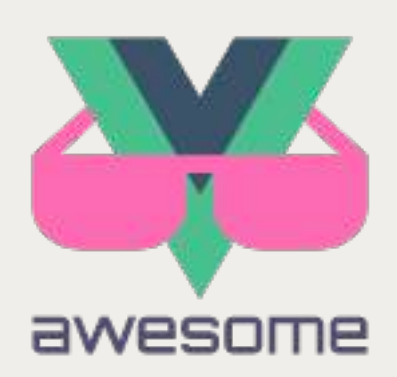

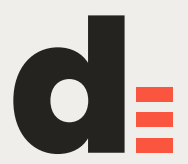

# **Templates**

**Several officially authored and maintained project templates** 

**An official command line tool exists for this: vue-cli** 

**<https://github.com/vuejs/vue-cli>** 

**Mostly Hello Worlds for different setups** 

**More full-featured community-driven solutions are available**

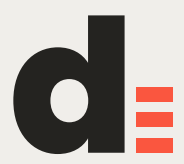

### **Vue CLI 3**

**Next level of tooling coming this year Maintainable project scaffolding: no templates, no eject pattern Built-in dev server for rapid prototyping vue serve App.vue <https://vuejsdevelopers.com/2018/03/26/vue-cli-3>**

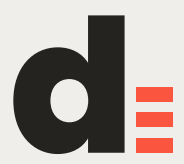

### **Vue and me**

- **Switched to Vue about 2 years ago**
- **Previously preferred Knockout over Angular**
- **MVVM similar to Knockout**
- **Picked it up very fast, moved a Knockout project to Vue without much hassle**
- 
- **Moved to Webpack about a year ago, never looked back**

**Used it on several projects (either with plenty of custom tooling or on server-rendered sites to spice up frontend)** 

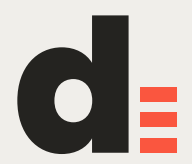

## **Personal development experience**

**Switched to Vue about 2 years ago** 

**Previously selected Knockout over Angular** 

**Picked up Vue fast, moved a Knockout project to Vue easily** 

**Used Vue for several different projects (custom tooling, canonical SPA, Nuxt…)** 

**Moved to Webpack about a year ago, never looked back** 

**Worked with and set up a few React projects** 

**React sucks**

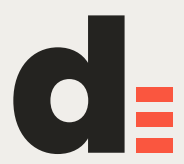

### **Bellevue**

**A more full-featured project template for real-life projects** 

**Objective: Learn, set up and document tooling only once (linting, IDE integration, tests, global styling, SVG pipeline, etc. etc.)** 

**One rewrite already done** 

**Looking forward to Webpack 4…** 

![](_page_57_Picture_7.jpeg)

### **Bellevue**

- **• Demo: [bellevue.netlify.com](http://bellevue.netlify.com)**
- **• Documentation: [eiskis.gitbooks.io/bellevue](http://eiskis.gitbooks.io/bellevue)**
- **• Source and issues: [github.com/Eiskis/bellevue](http://github.com/Eiskis/bellevue)**

![](_page_58_Picture_7.jpeg)

# **Comparison**

- **Switched to Vue about 2 years ago**
- **Previously preferred Knockout over Angular**
- **MVVM similar to Knockout**
- **Picked it up very fast, moved a Knockout project to Vue without much hassle**
- 
- **Moved to Webpack about a year ago, never looked back**

![](_page_59_Picture_7.jpeg)

**Used it on several projects (either with plenty of custom tooling or on server-rendered sites to spice up frontend)** 

![](_page_59_Picture_10.jpeg)

# **Official comparison**

Vue's official stance on things:

https://vuejs.org/v2/guide/comparison.html

This has actually been run through React team as well!

![](_page_60_Picture_4.jpeg)

# **Comparison**

**"Vue is great when you need something simple"** 

**This is true. But Vue also scales and works for complex projects** 

**"React is more flexible"** 

**Well, maybe. But in what terms is Vue not flexible enough?** 

**"React has more support and plugins"** 

**Never found this to be an issue even remotely** 

**Better to count the number of quality plugins vs any plugins**

![](_page_61_Picture_9.jpeg)

# **Beyond simple web**

**Vue is built in a way that supports this: Weex:<https://github.com/apache/incubator-weex> Nativecript-Vue:<https://nativescript-vue.org/> <https://alligator.io/vuejs/getting-started-vue-nativescript/> Production-ready? Probably depends AR? VR?**

![](_page_62_Picture_3.jpeg)

### **Next steps Set up a new project with vue-cli: vue init webpack mytestapp Video tutorials: [https://www.youtube.com/results?search\\_query=vue](https://www.youtube.com/results?search_query=vue) Go through Vue guide: <https://vuejs.org/v2/guide/> Get familiar with projects:<https://github.com/vuejs/awesome-vue>**

![](_page_63_Picture_2.jpeg)

**That's it!**

![](_page_64_Picture_2.jpeg)

 $d_{E}$ 

**[jerryjappinen@lateralnord.com](mailto:jerryjappinen@lateralnord.com)  +358 40 7188776 [@jerryjappinen](https://twitter.com/jerryjappinen)**

![](_page_65_Picture_5.jpeg)

### **Product design consultant**

KRS elisa visable Ooux **B** ProductBeat

![](_page_65_Picture_0.jpeg)

## **Jerry Jäppinen**

### Lateral Nord =